# **Réfléchir sur une parabole(\*) Victor Dageville**

# **Les deux problèmes qui ont inspiré cet article :**

# **Problème 1.**

Si la parabole représente la section d'un miroir, en quel point l'œil se voit-il réfléchi s'il est placé en A (–0,25 ; 0,5) ? en B (0,3 ; 2) ? en C (0,5 ; 1,25) ?

Et plus généralement, combien de fois l'œil se voit-il réfléchi suivant sa position ?

Le miroir est la surface d'équation *y* = *x*<sup>²</sup> , pour *z* entre 0 et 2 et *x* entre -2 et 2 par exemple.

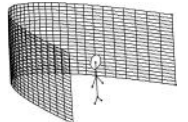

**D'une manière générale, on voit son œil O réfléchi aux points où la normale à la surface du miroir passe par O.**

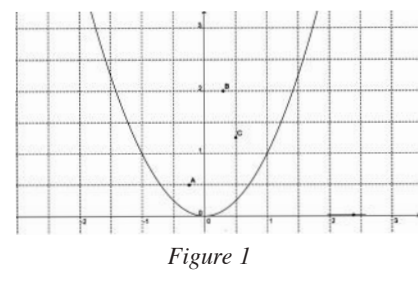

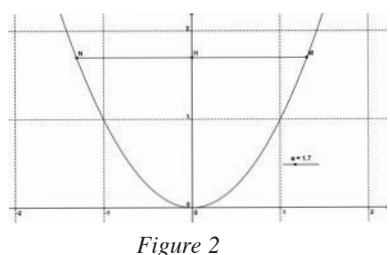

#### **Problème 2.**

Si la parabole est le profil de la coque d'un bateau plein, posé à marée basse sur le sable, pour quelle hauteur OH l'équilibre du bateau sera-t-il stable sur le point O ? Et si le bateau se « couche », quels sont les points de contact possibles ?

Réaliser une « maquette » qui valide les résultats (*étaient fournis des tracés de paraboles et du carton pour réaliser la maquette*).

Cet article a pour objet de montrer les propriétés de la parabole qui permettent de répondre à ces questions.

#### **Miroir parabolique, traitement qualitatif.**

On dispose d'un miroir à profil parabolique, plan et posé sur la tranche.

Ainsi la *figure 1* est une vue de dessus.

Combien de fois se voit-on (ou plutôt voit-on son œil…) si l'on se place en un point donné ?

**1. Cas du plan** (*figure 3*) : on dispose d'un miroir plan. On place son œil au point O. On ne voit l'image de l'œil qu'une seule fois, dans la direction de la normale (OM).

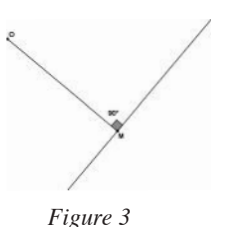

<sup>(\*)</sup> Atelier proposé à la journée de la Régionale Nice-Corse (2 avril 2014)

<sup>(\*\*)</sup> Lycée S. Veil de Valbonne (06), vincent.dageville@ac-nice.fr

#### **2. Cas d'un miroir semi-cylindrique** (*figure 4*).

On ne voit dans ce cas son œil (le point O) qu'une fois (réfléchi au point M), sauf si l'on est placé au centre I du cercle : dans ce cas, l'image de l'œil est dilatée sur toute la circonférence.

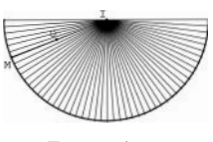

*Figure 4*

#### **3. Cas du miroir parabolique :**

On voit son œil O réfléchi aux points où la normale à la parabole passe par O. D'où l'idée de faire tracer par GeoGebra la parabole  $y = x^2$  et les normales à la parabole.

On obtient la figure ci-dessous :

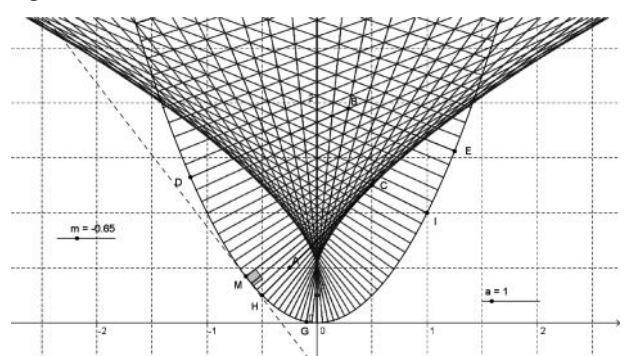

Si l'œil de l'observateur est situé au point A, il ne verra son œil réléchi qu'au point H, et donc une seule fois, car il n'existe qu'une seule normale à la parabole qui passe par A, la droite (AH).

Mais s'il est au point B, il verra son œil réfléchi aux points D, G et E car il y a trois normales à la parabole qui passent par B.

On distingue bien une zone dans la parabole où il n'existe qu'une seule normale et une autre où il en existe clairement trois. La ligne qui sépare ces deux zones est l'enveloppe des normales à la parabole (soit la développée de la parabole).

On peut penser que si un point est sur cette ligne, il passe deux normales par ce point (cas du point C).

Plaçons-nous en l'un des points C de cette enveloppe : on constate que si en C il ne passe que deux normales, il y en a beaucoup qui passent très près de ce point C, donc on verra depuis le point C son œil deux fois, d'une manière quasi ponctuelle en I, mais dilaté sur toute une portion du miroir au voisinage de H.

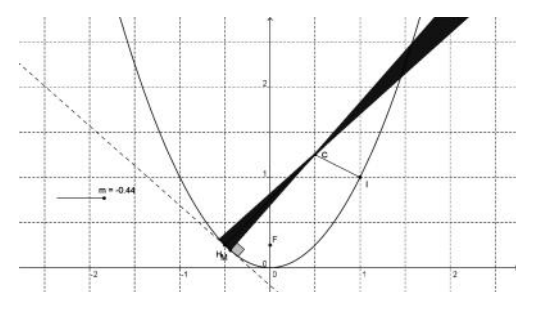

# **no 514**

# **Miroir parabolique. Traitement mathématique.**

Soit A  $(a ; b)$  un point.

# **On cherche à déterminer suivant les valeurs de** *a* **et** *b* **le nombre de normales à la parabole qui passent par A.**

L'équation de la normale en M (*s* ; *s*<sup>²</sup> ) à la parabole s'obtient facilement puisque son vecteur normal est le vecteur directeur de la tangente en M, qu'on peut fixer à

 $u\left(2s\right)$ , d'où l'équation de la normale :  $\div(1)$ 2 ſ l  $\overline{a}$  $\int$ 

$$
x + 2sy = s + 2s^3. \tag{n}
$$

Pour que (n) passe par A, il faut que *s* soit solution de l'équation  $a + 2sb = s + 2s^3$ , qui s'ordonne en :

$$
2s^3 + (1 - 2b)s - a = 0.
$$

On obtient un polynôme du troisième degré qui peut donc avoir une, deux ou trois solutions.

Si l'on veut bien revenir à nos trois points A $(-0.25:0.5)$ , B $(0.3:2)$  et C $(0.5:1.25)$ , on a :

• Pour A :

$$
2s3 + (1 - 2b)s - a = 0 \Leftrightarrow 2s3 = +0.25 = 0 \Leftrightarrow s3 = -\frac{1}{8} \Leftrightarrow s = -\frac{1}{2},
$$

la solution est bien unique.

Pour B:

$$
2s3 + (1 - 2b)s - a = 0 \Leftrightarrow 2s3 - 3s - 0.3 = 0,
$$

et comme chacun n'est pas Cardan, on peut factoriser grâce à Xcas par exemple :

 $2s^3 - 3s - 0.3 =$ 

$$
2(s-1.27197744454)(s+0.100680366792)(s+1.17129707774),
$$

ce qui montre bien qu'il y a trois racines (une étude analytique de la fonction polynôme aboutit au même constat).

Pour C:

$$
2s3 + (1-2b)s - a = 0 \Leftrightarrow 2s3 - 1.5s - 0.5 = 0 \Leftrightarrow 4s3 - 3s - 1 = 0,
$$

qui a pour racine *s* = 1 et qui se factorise en

$$
(s-1)(4s2 + s + 1) = 0 (s - 1)(2s + 1)2 = 0
$$

qui a deux solutions, 1 et  $-\frac{1}{2}$ . 2

On retrouve les trois cas de notre étude : on se voit en un seul endroit du point A, en trois du point B et en deux du point C.

On va maintenant déterminer dans quel cas il y a effectivement deux solutions :

Il faut que le polynôme  $2s^3 + (1-2b)s - a = 2\left(s^3 + \left(\frac{1}{2} - b\right)s - \frac{a}{2}\right)$  ait une racine

double.

C'est le cas si :  $4\left(\frac{1}{2} - b\right)^2 + 27\left(-\frac{a}{2}\right)^2 = 0$  (Cf. la résolution de l'équation du  $\left(\frac{1}{2}-b\right)^3+27\left(-\frac{a}{2}\right)^2$  $b\int$  + 27 $\left(-\frac{a}{2}\right)^2$  =

troisième degré).

Il s'agit donc des points de la courbe (en revenant à  $a = x$  et  $b = y$ ) :

$$
27x^2 = 16\left(y - \frac{1}{2}\right)^3.
$$

Avec GeoGebra : c'est la courbe en pointillés… Elle partage le plan en deux zones :

- la zone où se trouve B, c'est celle pour laquelle il y a trois racines, donc les points par lesquels il passe trois normales,
- la zone où se trouve A, qui est celledes points par lesquels il ne passe qu'une seule normale.

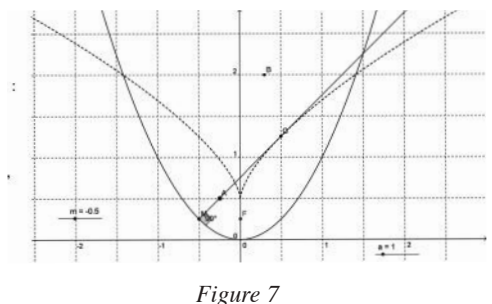

# **Recherche analytique de l'enveloppe des normales**

#### **I Enveloppe des normales à la parabole :**

*Enveloppe d'une famille de droites* : soit une famille (*f*) de droites (*d*<sub>s</sub>) dépendant d'un paramètre *s* d'équation :

$$
a(s)x + b(s)y = c(s).
$$
 (d<sub>s</sub>)

On cherche l'enveloppe de la famille (*f*), si elle existe.

*Première méthode*. On obtient l'enveloppe de la famille (*f*) en déterminant les coordonnées d'un point d'intersection de deux droites quelconques (*d<sub>s</sub>*) et *(d<sub>s</sub>*) et en faisant tendre *s'* vers *s*.

Ainsi **pour les tangentes** à la parabole (*p*) : *y* = *x*<sup>²</sup> , la tangente au point (*s* ; *s*<sup>²</sup> ) a pour équation :

$$
y = 2sx - s^2. \tag{d_s}
$$

De même

$$
y = 2s'x - s'^2. \tag{ds'}
$$

Le point d'intersection de  $(d_s)$  et de  $(d_{s'})$  a pour abscisse  $x = \frac{s + s'}{2}$  et pour ordonnée 2

 $y = s(s + s') - s^2 = s \cdot s'.$ 

On retrouve, quand  $s'$  tend vers  $s$ , le point M  $(s; s^2)$  de la parabole.

**Pour les normales :** soit (n) la normale à la tangente à la parabole en M (*s* ; *s*<sup>²</sup> ),

$$
x + 2sy = s + 2s^3 \tag{n}
$$

et de même

$$
x + 2s'y = s' + 2s'^3 \tag{n'}
$$

qui donne en éliminant *x* :

$$
(2s - 2s') y = s - s' + 2(s3 - s'3) \Leftrightarrow (2s - 2s') y = (s - s') [1 + 2(s2 + ss' + s'2)]
$$
  

$$
\Leftrightarrow y = \frac{1}{2} [1 + 2(s2 + ss' + s'2)]
$$

Quand *s'* tend vers *s* on obtient :  $y = \frac{1}{2} + 3s$ De  $x = s + 2s^3 - 2sy$ , on tire  $x = s + 2s^3 - s - 6sy^3 = -4sy^3$ :  $rac{1}{2} + 3s^2$ .

L'enveloppe des normales à la parabole est le lieu, quand *s* décrit R, de  $E\left\{-4s^3,3s^2+\right\}$  $4s^3, 3s^2 + \frac{1}{2}$ 

Le lieu de E a donc pour représentation paramétrique :

$$
\begin{cases}\nx = -4s^3 \\
y = 3s^2 + \frac{1}{2} \quad (s \in \mathbb{R})\n\end{cases}
$$

*Deuxième méthode.* Sous réserve de régularité, si une famille de droites dépendant d'un paramètre *s* est l'ensemble des droites (*d*<sub>s</sub>) :

$$
\alpha(s)x + \beta(s)y = \gamma(s) \Longleftrightarrow x + b(s)y = c(s)
$$

(en divisant par  $\alpha(s)$ ), le système  $\begin{cases} x + b(s)y = c(s) \\ b(s) \end{cases}$  a pour solution :  $x + b(s')y = c(s)$  $+ b (s) y = c (s)$  $+ b(s')y = c(s')$  $\int$ ₹  $\overline{\mathfrak{c}}$ 

$$
y = \frac{c(s) - c(s')}{b(s) - b(s')} = \frac{c(s) - c(s')}{s - s'} \times \frac{s - s'}{b(s) - b(s')}
$$

qui tend (quand *s'* tend vers *s*) vers :  $\frac{c'(s)}{c'(s)}$  donc :  $y = \frac{c'(s)}{c'(s)}$ . On obtient  $\prime(s)$ *c s b s*  $\prime(s)$  $\prime(s)$ *c s b s*

$$
x = c(s) - b(s) \times y.
$$

En appliquant à  $x + 2sy = s + 2s^3$ , (ici  $\alpha(s) = 1$ , donc la division n'est pas nécessaire...) *b*(*s*) = 2*s* et *c*(*s*) = *s* + 2*s*<sup>3</sup>, on retrouve :  $y = \frac{1+6s^2}{2} = \frac{1}{2} + 3s^2$  et 2 1  $\frac{2}{2} = \frac{1}{2} + 3s^2$  $x = s + 2s^3 - 2s\left(\frac{1}{2} + 3s^2\right) = -4s^3.$ 

On retrouve la représentation paramétrique  $\Big|_{y_1 = 3s^2 + \frac{1}{x}}$  ( $s \in \mathbb{R}$ )  $x = -4s$ *y s* = −  $= 3s^2 +$  $\overline{1}$  $\left\{ \right.$  $\overline{\mathcal{L}}$ 4  $3s^2 + \frac{1}{2}$ 3 2

On trouve, en éliminant *s*, l'équation cartésienne :  $27x^2 = 16\left(y - \frac{1}{2}\right)$  $x^2 = 16\left(y - \frac{1}{2}\right)^3$ .

*On cherche maintenant à élucider le cas où l'œil (point C) est situé sur l'enveloppe des normales et se voit de manière « dilatée » sur une portion du miroir. On va voir qu'en fait, vu du point C, un arc de la parabole est assimilable à un arc de cercle de centre C.*

## **Cercle osculateur d'une parabole**

## **I Position du problème :**

Le cercle osculateur d'une courbe « régulière » (c) en un point M(*s* ; *f*(*s*)) est le cercle  $(Γ)$ :

– passant par M,

– ayant la même tangente que (c) en M, donc ayant son centre sur la normale (Δ) à la tangente passant par M,

– ayant le rayon le plus grand possible tout en ne recoupant pas la courbe « au voisinage » de M.

#### **On se place dans le cas de la parabole.**

Quand on construit un cercle dont le centre (point I) est sur la normale et qui passe par le point M de la courbe, si le rayon est trop petit, le cercle et la courbe n'ont qu'un seul point commun, le point  $G = M$ :

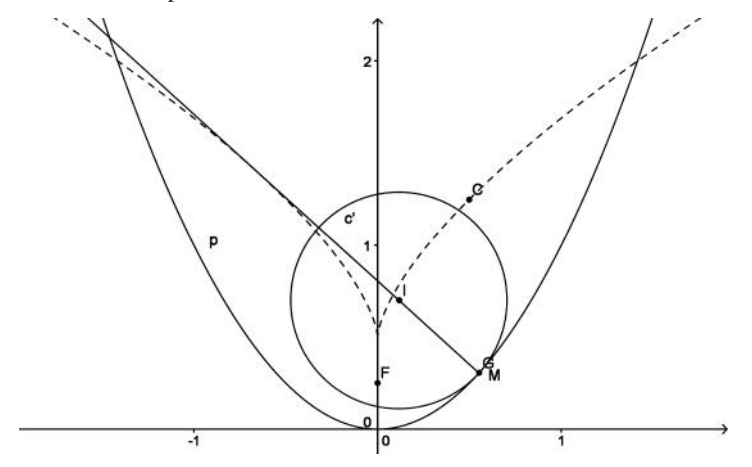

*le point G est le seul point commun au cercle et à la parabole.*

Quand on déplace I sur la normale en faisant augmenter le rayon, on obtient la figure ci-dessous où apparaissent les 4 points d'intersection de (c) et (Γ) qui sont G, J, K et H, (K et H étant confondus car c'est un point « double » d'intersection de (c) et (Γ)

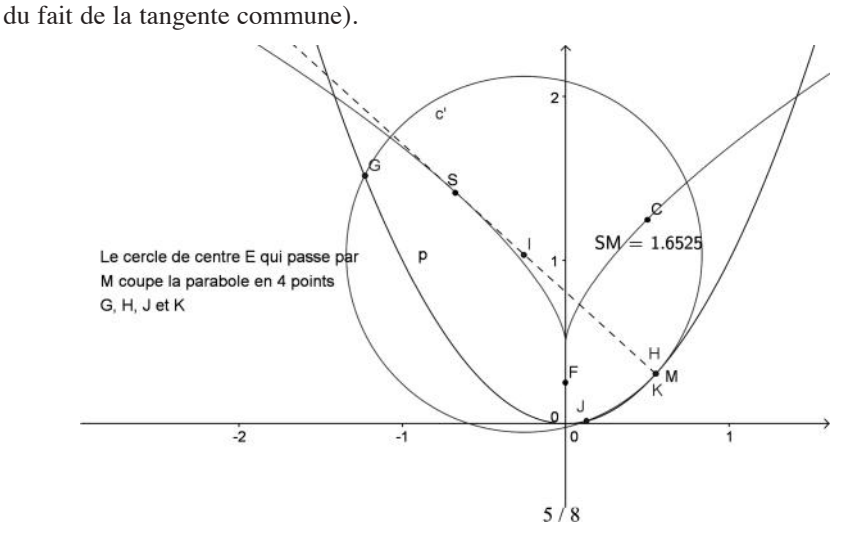

En continuant à augmenter le rayon de (Γ) en déplaçant I, le point J vient se confondre avec H et K : on a un point triple, c'est ce cas qui correspond au cercle osculateur (le cercle ne recoupe plus la parabole au voisinage de M en d'autre point que M).

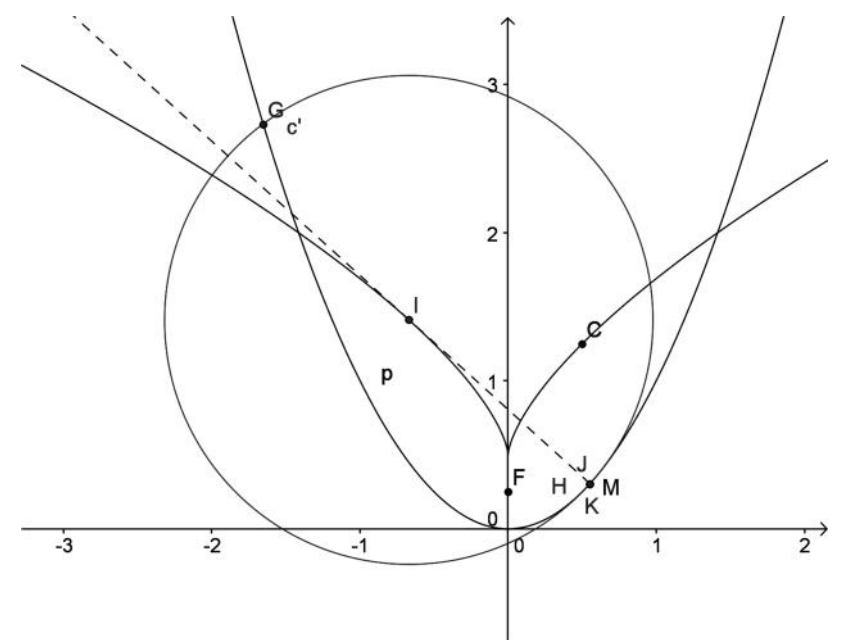

*Les points G et H = J = K sont les points communs au cercle et à la parabole. Le cercle de centre I est le cercle osculateur de la parabole.*

Si on augmente encore le rayon du cercle, H et J restent confondus et c'est K qui

**no 514**

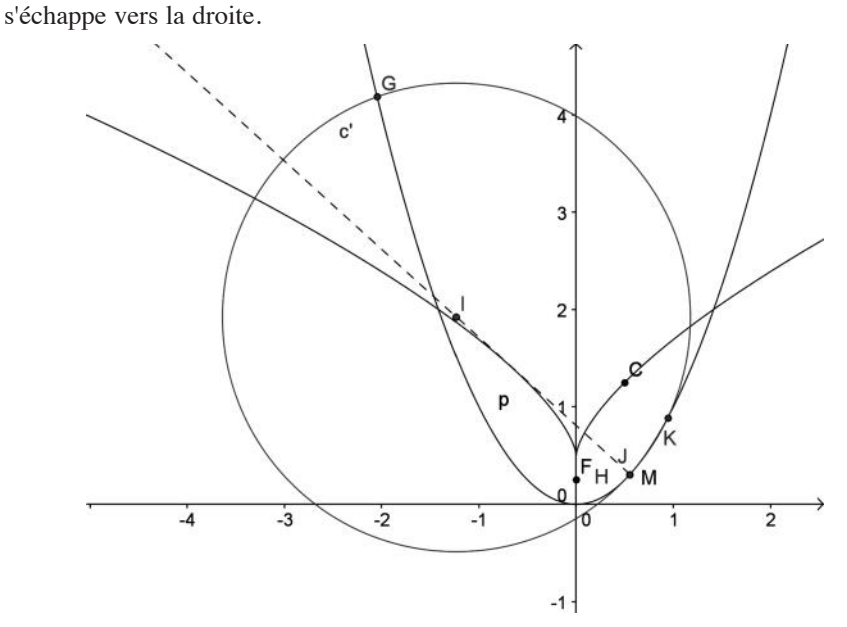

*Les points G, H = J et K sont les points communs au cercle et à la parabole.*

# **II Détermination du cercle osculateur à la parabole :**

On se propose de déterminer par des moyens élémentaires (accessibles en terminale S) le rayon du cercle osculateur à la parabole et le lieu des centres des cercles osculateurs (centres de courbure).

On pose M (*s* ; *s*<sup>²</sup> ) le point de la parabole (c). La symétrie de la parabole permet de supposer  $s \geq 0$ .

L'équation de la normale (n) est :

$$
x + 2sy = s + 2s^3. \tag{n}
$$

Ainsi un point quelconque I de (n) a pour coordonnées : I  $(s + 2s^3 - 2sa, a)$  avec  $a \in \mathbb{R}$ .

Pour que I soit sur la demi-droite convenable (celle coupant l'axe des ordonnées) il suffit d'imposer  $a > s^2$ .

L'équation d'un cercle de centre I de rayon R est donc :

$$
\[x - s(1 + 2s^2 - 2a)\]^2 + (y - a)^2 = \mathbf{R}^2.
$$

Comme M (*s* ; *s*<sup>²</sup> ) appartient au cercle :

$$
R^{2} = IM^{2} = (2sa - 2s^{3})^{2} + (s^{2} - a)^{2} = 4s^{2}(a - s^{2})^{2} + (s^{2} - a)^{2} = (s^{2} - a)^{2}(4s^{2} + 1).
$$

L'équation du cercle (Γ) de centre I et passant par M est alors :

$$
[x-s(1+2s^2-2a)]^2+(y-a)^2=(s^2-a)^2(4s^2-1).
$$

Les abscisses *x* des points d'intersection de la parabole (c) d'équation :  $y = x^2$  et du cercle vérifient donc :

$$
[x-s(1+2s^2-2a)]^2+(x^2-a)^2=(s^2-a)^2(4s^2-1).
$$

soit :

$$
[x-s(1+2s^2-2a)]^2+(x^2-a)^2-(s^2-a)^2(4s^2-1)=0.
$$

La question est alors : pour quelles valeurs de *a* cette équation a-t-elle pour racine triple  $x = s$  ?

On sait (peut-être pas en terminale S…) que si *s* est une racine triple de *f* alors  $f''(s) = 0.$ 

Posons: 
$$
f(x) = [x - s(1 + 2s^2 - 2a)]^2 + (x^2 - a)^2 - (s^2 - a)^2 (4s^2 - 1).
$$
  
d'où:

$$
f'(x) = 2\left[x - s(1 + 2s^2 - 2a)\right] + 2\left(x^2 - a\right) \times 2x
$$
  
= 4x<sup>3</sup> + (2 - 4a)x - 2s(1 + 2s<sup>2</sup> - 2a).

 $et \text{ donc } f''(x) = 12x^2 + 2 - 4a.$ 

$$
f''(s) = 0 \Leftrightarrow 12s^2 + 2 - 4a = 0 \Leftrightarrow a = 3s^2 + \frac{1}{2}
$$

(qui vérifie bien *a* > *s*<sup>²</sup> ).

Comme I  $(s + 2s^3 - 2sa, a)$ , on obtient en remplaçant *a* par sa valeur,

$$
I\left(s+2s^3-6s^2-s,3s^2+\frac{1}{2}\right),\text{ soit } I\left(-4s^2-s,3s^2+\frac{1}{2}\right)\text{ et }
$$
  

$$
R^2 = (s^2-a)^2(4s^2+1) = \left(2s^2+\frac{1}{2}\right)(4s^2+1) = \frac{(4s^2+1)^3}{4}.
$$

Ce qui donne :

 $I$ 

$$
R = \frac{1}{2} (4s^2 + 1) \sqrt{4s^2 + 1}.
$$

*Application et vérification sous GeoGebra :*

Construire la parabole (p) :  $y = x^2$ ; un curseur *s* (de -3 à 3 par exemple) et le point  $I\left(-4s^2 - s, 3s^2 + \frac{1}{2}\right)$ , le point M de coordonnées (*s* ; *s*<sup>2</sup>) et le cercle (c) de centre I  $s^2 - s$ ,  $3s^2 + \frac{1}{2}$ 

passant par M.

Construire les points d'intersection de (c) et (p) : GeoGebra en donne trois qui sont confondus.

Faire le lieu de I : on retrouve l'enveloppe des normales ou la développée de la

parabole...

Ainsi le lieu de I, centre de courbure de la parabole, a pour représentation paramétrique :  $\Big\}$ <sub>y</sub> = 3<sup>2</sup> +  $\frac{1}{2}$  ( (s  $\in \mathbb{R}$ )  $x = -4s$ *y s* = −  $= 3s^2 +$  $\left| \right|$  $\left\{ \right.$  $\overline{\mathcal{L}}$ 4  $3s^2 + \frac{1}{2}$ 3 2

#### **Conclusion : et notre problème de bateau ?**

Disons que si l'on sait que le centre de gravité G de la plaque homogène en forme de parabole est situé aux trois cinquièmes de [OH], l'équilibre aura lieu lorsque la normale à la parabole au point de contact avec le sol passe par le centre de gravité G. On trouvera donc facilement, grâce aux normales, la condition d'équilibre stable sur le point O, le sommet de l'enveloppe des normales ayant pour coordonnées  $(0; 0, 5)$ ; c'est donc lorsque OG < 0,5, ce qui se traduit par OH <  $\frac{5}{6}$ , car alors la seule 6

normale qui passe par G est l'axe de la parabole.

En revanche, si OH >  $\frac{5}{6}$ , alors il passe trois normales par le centre de gravité de la plaque homogène, la plus longue étant portée par l'axe de la parabole : on a donc trois positions d'équilibre, une instable (sur le point O) et deux positions d'équilibre stable qu'on trouve en traçant les normales qui passent par G. 6

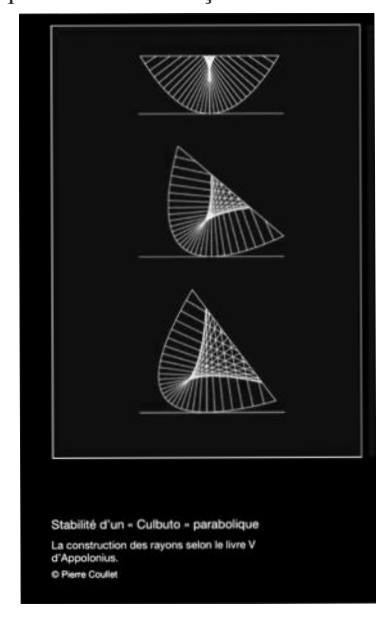

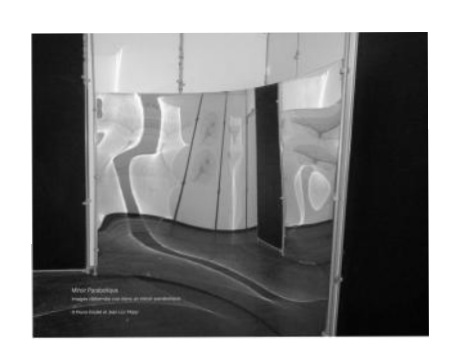

*Une photo du miroir à profil parabolique, situé à La cité de la géométrie au Lycée des Eucalyptus, Nice-Ouest* https://www.lycee-eucalyptus.fr/ cite-de-la-geometrie-pierre-coullet*/*

*Stabilité d'une plaque de section parabolique.*

*Remerciements à Pierre Coullet qui m'a fait découvrir ces questions et à tous ceux qui, par leurs critiques, m'ont permis d'améliorer ce texte.*